**<sup>1</sup> \*\*\*\*\*\*\*\*\*\*\*\*\*\*\*\*\*\*\*\*\*\*\*\*\*\*\*\*\*\*\*\*\*\*\*\*\*\*\*\*\*\*\*\*\*\*\*\*\*\*\*\*\*\*\*\*\*\* 24661 Fri May 17 18:03:04 2013new/usr/src/pkg/Makefile 3664 pkg/Makefile openssl logic should be removed \*\*\*\*\*\*\*\*\*\*\*\*\*\*\*\*\*\*\*\*\*\*\*\*\*\*\*\*\*\*\*\*\*\*\*\*\*\*\*\*\*\*\*\*\*\*\*\*\*\*\*\*\*\*\*\*\*\*** # # CDDL HEADER START # # The contents of this file are subject to the terms of the # Common Development and Distribution License (the "License"). # You may not use this file except in compliance with the License.<br>7 # # <sup>8</sup> # You can obtain a copy of the license at usr/src/OPENSOLARIS.LICENSE # or http://www.opensolaris.org/os/licensing. # See the License for the specific language governing permissions 11 # and limitations under the License.<br>12 # # <sup>13</sup> # When distributing Covered Code, include this CDDL HEADER in each # file and include the License file at usr/src/OPENSOLARIS.LICENSE. # If applicable, add the following below this CDDL HEADER, with the # fields enclosed by brackets "[]" replaced with your own identifying # information: Portions Copyright [yyyy] [name of copyright owner] # <sup>19</sup> # CDDL HEADER END #  $22 \pm 1$  # Copyright (c) 2010, Oracle and/or its affiliates. All rights reserved. # include \$(SRC)/Makefile.master include \$(SRC)/Makefile.buildnum # # Make sure we're getting a consistent execution environment for the # embedded scripts. # SHELL= /usr/bin/ksh93 # <sup>36</sup> # To suppress package dependency generation on any system, regardless # of how it was installed, set SUPPRESSPKGDEP=true in the build # environment.<br> $39$  # # SUPPRESSPKGDEP= false # <sup>43</sup> # Comment this line out or set "PKGDEBUG=" in your build environment # to get more verbose output from the make processes in usr/src/pkg # PKGDEBUG= @ # # Cross platform packaging notes # # By default, we package the proto area from the same architecture as # the packaging build. In other words, if you're running nightly or # bldenv on an x86 platform, it will take objects from the x86 proto 54 # area and use them to create  $x86$  repositories.<br>55 # # <sup>56</sup> # If you want to create repositories for an architecture that's # different from \$(uname -p), you do so by setting PKGMACH in your # build environment. # # For this to work correctly, the following must all happen: #

# 62  $\#$  1. You need the desired proto area, which you can get either by 63  $\#$  doing a gate keeper-style build with the -U option to 63 # doing a gatekeeper-style build with the -U option to 64 # nightly(1), or by using rsync. If you don't do this. # nightly(1), or by using rsync. If you don't do this, you will<br> $65$  # qet packaging failures building all packages, because pkgsend 65  $\#$  get packaging failures building all packages, because pkgsend  $66 \#$  is unable to find the required binaries # is unable to find the required binaries. 67  $\#$  2. You need the desired tools proto area, which you can get in the 68  $\#$  same ways as the normal proto area. If you don't do this, you 68  $\#$  same ways as the normal proto area. If you don't do this, you  $69 \#$  will get packaging failures building onbld, because pkgsend is 69  $\#$  will get packaging failures building onbld, because pkgsend is  $70 \#$  unable to find the tools binaries 70 # unable to find the tools binaries.<br>71 # 3 The remainder of this Makefile show 71 # 3. The remainder of this Makefile should never refer directly to 72 # \$(MACH). Instead, \$(PKGMACH) should be used whenever an  $72 \#$  \$(MACH). Instead, \$(PKGMACH) should be used whenever an  $73 \#$  architecture-specific path or token is needed. If this 73  $\#$  architecture-specific path or token is needed. If this is done 74  $\#$  incorrectly then packaging will fail and you will see the # incorrectly, then packaging will fail, and you will see the 75  $\#$  value of  $\frac{2}{3}$  value of  $\frac{2}{3}$  (PKGMACH) in the commands that fail 76 # commands that fail.<br>77 # 4 Each time a rule in 77  $\#$  4. Each time a rule in this Makefile invokes  $\frac{2}{3}$  (MAKE), it should 78  $\#$  pass PKGMACH=S(PKGMACH) explicitly on the command line If # pass PKGMACH=\$(PKGMACH) explicitly on the command line. If 79  $\#$  this is done incorrectly, then packaging will fail, and you<br>80  $\#$  will see the value of S(uname -p) instead of the value of 80  $\#$  will see the value of  $\frac{2}{\pi}$  (uname -p) instead of the value of  $\frac{81 \#}{\pi}$  s(PKGMACH) in the commands that fail \$(PKGMACH) in the commands that fail. # # Refer also to the convenience targets defined later in this # Makefile.<br> $85$  # # <sup>86</sup> PKGMACH= \$(MACH) # <sup>89</sup> # ROOT, TOOLS\_PROTO, and PKGARCHIVE should be set by nightly or # bldenv. These macros translate them into terms of \$PKGMACH, instead # of \$ARCH. 92 #<br>93 PKGROOT.cmd= 93 PKGROOT.cmd= print \$(ROOT) | sed -e s:/root\_\$(MACH):/root\_\$(PKGMACH):<br>94 PKGROOT= \$(PKGROOT.cmd:sh) PKGROOT= \$(PKGROOT.cmd:sh) <sup>95</sup> TOOLSROOT.cmd= print \$(TOOLS\_PROTO) | sed -e s:/root\_\$(MACH):/root\_\$(PKGMACH): 96 TOOLSROOT=  $\frac{1}{8}$ (TOOLSROOT.cmd:sh)<br>97 PKGDEST.cmd= print \$(PKGARCHIVE) 97 PKGDEST.cmd= print \$(PKGARCHIVE) | sed -e s:/\$(MACH)/:/\$(PKGMACH)/:<br>98 PKGDEST= \$(PKGDEST.cmd:sh)  $$$ (PKGDEST.cmd:sh) EXCEPTIONS= packaging PKGMOGRIFY= pkgmogrify # <sup>105</sup> # Always build the redistributable repository, but only build the # nonredistributable bits if we have access to closed source.

- # <sup>108</sup> # Some objects that result from the closed build are still
- # redistributable, and should be packaged as part of an open-only
- 
- # build. Access to those objects is provided via the closed-bins
- # tarball. See usr/src/tools/scripts/bindrop.sh for details.
- # <sup>113</sup> REPOS= redist

**new/usr/src/pkg/Makefile**

 # # The packages directory will contain the processed manifests as # direct build targets and subdirectories for package metadata extracted # incidentally during manifest processing. # 120 # Nothing underneath  $\S($  PDIR) should ever be managed by SCM.<br>121 #

# <sup>122</sup> PDIR= packages.\$(PKGMACH)

- # <sup>125</sup> # The tools proto must be specified for dependency generation.
- # Publication from the tools proto area is managed in the
- # publication rule.

**<sup>2</sup>**

**new/usr/src/pkg/Makefile <sup>3</sup>** # <sup>129</sup> \$(PDIR)/developer-build-onbld.dep:= PKGROOT= \$(TOOLSROOT) PKGPUBLISHER= \$(PKGPUBLISHER\_REDIST) # <sup>134</sup> # To get these defaults, manifests should simply refer to \$(PKGVERS). # PKGVERS\_COMPONENT= 0.\$(RELEASE) PKGVERS\_BUILTON= \$(RELEASE) PKGVERS\_BRANCH= 0.\$(ONNV\_BUILDNUM) PKGVERS= \$(PKGVERS\_COMPONENT),\$(PKGVERS\_BUILTON)-\$(PKGVERS\_BRANCH) # # The ARCH32 and ARCH64 macros are used in the manifests to express # architecture-specific subdirectories in the installation paths # for isaexec'd commands.<br> $145$  # # <sup>146</sup> # We can't simply use \$(MACH32) and \$(MACH64) here, because they're # only defined for the build architecture. To do cross-platform # packaging, we need both values. 149 #<br>150 i386 ARCH32= i86 i386\_ARCH32= i86 <sup>151</sup> sparc\_ARCH32= sparcv7 i386\_ARCH64= amd64 sparc\_ARCH64= sparcv9 OPENSSL = 155 OPENSSL = /usr/bin/openssl<br>156 OPENSSL10.cmd = \$(OPENSSL) version | \$(NAWK) '{if(\$\$2<1){print "\043";}}'<br>158 OPENSGL10.0NIK OPENSSL10\_ONLY <sup>=</sup> \$(OPENSSL10.cmd:sh) # <sup>156</sup> # macros and transforms needed by pkgmogrify # 158 # If you append to this list using target-specific assignments  $(:=)$ , # be very careful that the targets are of the form \$(PDIR)/pkgname. If # you use a higher level target, or a package list, you'll trigger a # complete reprocessing of all manifests because they'll fail command # dependency checking.<br>163 # # <sup>164</sup> PM\_TRANSFORMS= common\_actions publish restart\_fmri facets defaults \ extract\_metadata <sup>166</sup> PM\_INC= transforms manifests 168 PKGMOG\_DEFINES= \<br>169 1386 ONLY 169 i386\_ONLY=\$(POUND\_SIGN) \text{ n \text{ n \text{ n \text{ n \text{ n \text{ n \text{ n \text{ n \text{ n \text{ n \text{ n \text{ n \text{ n \text{ n \text{ n \text{ n \text{ n \text{ n \text{ n \text{ n \text{ n \text  $space$  ONLY= $$(POUND$  SIGN)  $)$  $\overline{OPENSSL10\_ONLY} = \frac{2}{7}(\overline{OPENSSL10\_ONLY})$  \
<br>  $\overline{S(PKGMACH)}(ONLY) = \sqrt{9 \cdot 9 \cdot 171}$   $$$  (PKGMACH) \_ONLY= \<br>172 ARCH=\$(PKGMACH) \  $\text{ARCH} = \frac{172}{173}$   $\text{ARCH} = \frac{172}{173}$ 173 ARCH32=\$(\$(PKGMACH)\_ARCH32) \<br>174 ARCH64=\$(\$(PKGMACH) ARCH64) \  $\text{ARCH64} = \frac{1}{2}(\frac{1}{2}(\text{PKGMACH})\text{ART64}))$ 175 PKGVERS\_COMPONENT=\$(PKGVERS\_COMPONENT) \<br>176 PKGVERS\_BUILTON=\$(PKGVERS\_BUILTON) \ 176 PKGVERS\_BUILTON=\$(PKGVERS\_BUILTON) \<br>177 PKGVERS\_BRANCH=\$(PKGVERS\_BRANCH) \ 177 PKGVERS\_BRANCH=\$(PKGVERS\_BRANCH) \ PKGVERS=\$(PKGVERS) 180 PKGDEP\_TOKENS\_1386= \ 181 PLATFORM=186hvm'<br>182 PLATFORM=186pc' 182 'PLATFORM=186pc' \<br>183 'PLATFORM=186xpv' 183 'PLATFORM=186xpv'<br>184 'TSALIST=amd64' \ 'ISALIST=amd64' \<br>185 'ISALIST=1386' 'ISALIST=i386' <sup>186</sup> PKGDEP\_TOKENS\_sparc= \ 'PLATFORM=sun4u' \  $'$ PLATFORM=sun4v' \ **new/usr/src/pkg/Makefile <sup>4</sup>** 189 / ISALIST=sparcv9' \<br>190 / ISALIST=sparc' 'ISALIST=sparc' <sup>191</sup> PKGDEP\_TOKENS= \$(PKGDEP\_TOKENS\_\$(PKGMACH)) # <sup>194</sup> # The package lists are generated with \$(PKGDEP\_TYPE) as their # dependency types, so that they can be included by either an 196 # incorporation or a group package.<br>197 # # <sup>198</sup> \$(PDIR)/osnet-redist.mog := PKGDEP\_TYPE= require \$(PDIR)/osnet-incorporation.mog:= PKGDEP\_TYPE= incorporate 201 PKGDEP\_INCORP= \ depend fmri=consolidation/osnet/osnet-incorporation type=require  $204 +$  # All packaging build products should go into \$(PDIR), so they don't # need to be included separately in CLOBBERFILES. # <sup>208</sup> CLOBBERFILES= \$(PDIR) proto\_list\_\$(PKGMACH) # <sup>211</sup> # By default, PKGS will list all manifests. To build and/or publish a # subset of packages, override this on the command line or in the # build environment and then reference (implicitly or explicitly) the all # or install targets. # MANIFESTS :sh= (cd manifests; print \*.mf) PKGS= \$(MANIFESTS:%.mf=%) DEP\_PKGS= \$(PKGS:%=\$(PDIR)/%.dep) 219 PROC PKGS=  $$$ (PKGS:  $$=$  \$(PDIR)/ $$$ . mog) # <sup>222</sup> # Track the synthetic manifests separately so we can properly express # build rules and dependencies. The synthetic and real packages use 224 # different sets of transforms and macros for pkgmogrify.<br>225 # # <sup>226</sup> SYNTH\_PKGS= osnet-incorporation osnet-redist DEP\_SYNTH\_PKGS= \$(SYNTH\_PKGS:%=\$(PDIR)/%.dep) PROC\_SYNTH\_PKGS= \$(SYNTH\_PKGS:%=\$(PDIR)/%.mog) # <sup>231</sup> # Root of pkg image to use for dependency resolution 232 # Normally / on the machine used to build the binaries 233 # # <sup>234</sup> PKGDEP\_RESOLVE\_IMAGE = / # # For each package, we determine the target repository based on # manifest-embedded metadata. Because we make that determination on # the fly, the publication target cannot be expressed as a # subdirectory inside the unknown-by-the-makefile target repository. # # In order to limit the target set to real files in known locations, 243 # we use a ".pub" file in  $\sqrt{p}$ PDIR) for each processed manifest, regardless 244 # of content or target repository.<br>245 # # <sup>246</sup> PUB\_PKGS= \$(SYNTH\_PKGS:%=\$(PDIR)/%.pub) \$(PKGS:%=\$(PDIR)/%.pub) # <sup>249</sup> # Any given repository- and status-specific package list may be empty, # but we can only determine that dynamically, so we always generate all # lists for each repository we're building. # <sup>253</sup> # The meanings of each package status are as follows:  $254 +$ 

**<sup>5</sup>**

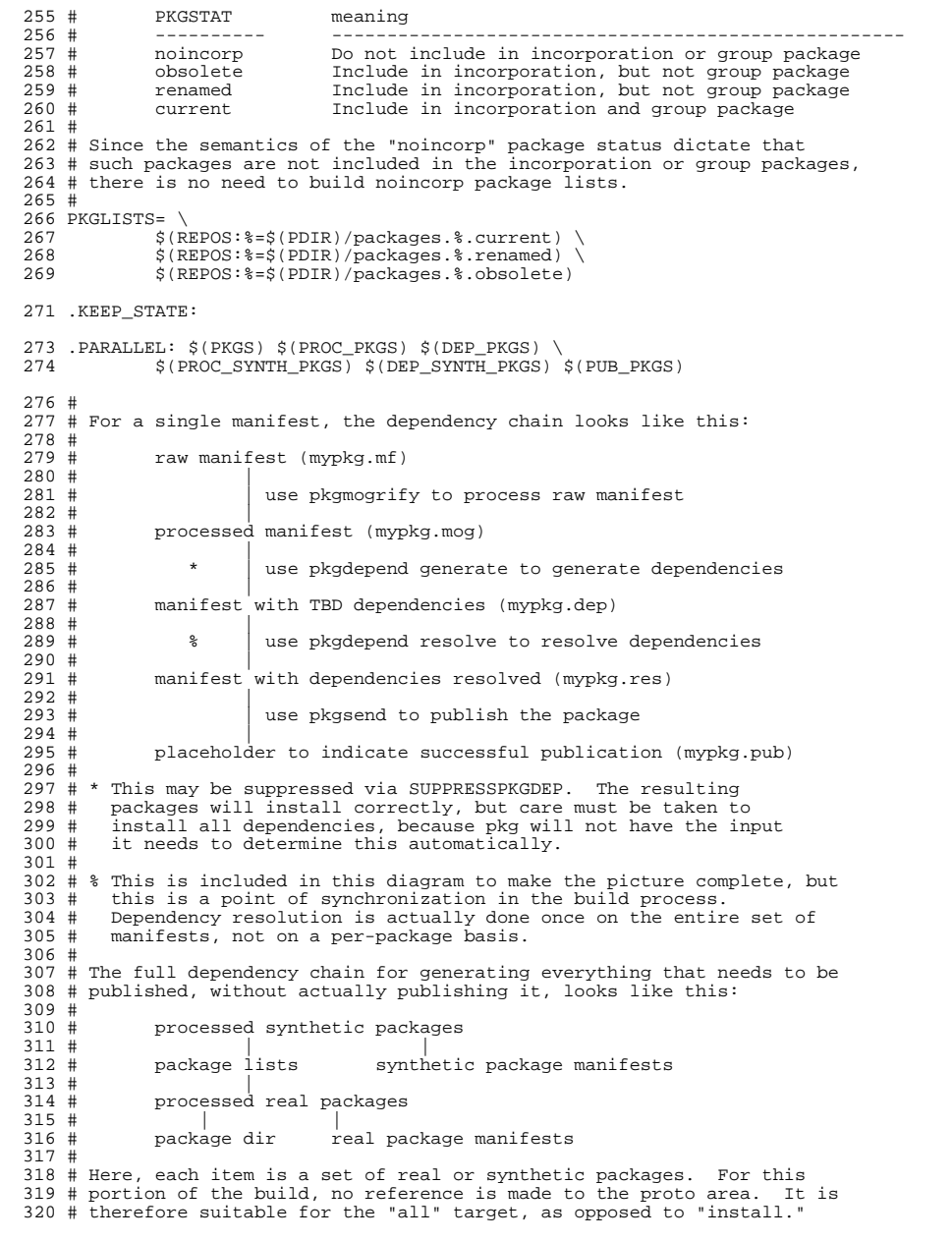

### **new/usr/src/pkg/Makefile<sup>6</sup>**

 # <sup>322</sup> # Since each of these steps is expressed explicitly, "all" need only  $323 \#$  depend on the head of the chain.<br> $324 \#$  # <sup>325</sup> # From the end of manifest processing, the publication dependency # chain looks like this: #<br>328 # 328 # repository metadata (catalogs and search indices)<br>329 # #  $330 \text{ #}$   $pkg.depotd$  # | <sup>332</sup> # published packages # | |  $334 #$   $\frac{1}{335}$   $\frac{1}{4}$   $\frac{1}{235}$   $\frac{1}{4}$   $\frac{1}{235}$   $\frac{1}{4}$   $\frac{1}{235}$   $\frac{1}{4}$   $\frac{1}{235}$   $\frac{1}{4}$   $\frac{1}{235}$   $\frac{1}{235}$   $\frac{1}{235}$   $\frac{1}{235}$   $\frac{1}{235}$   $\frac{1}{235}$   $\frac{1}{235}$   $\frac{1}{235}$   $\frac{1}{23$ 336 # repositories 336 # repositories resolved dependencies<br>337 # | #  $pkgsend$ pkgdepend resolve # create-repository  $340$  # 340 #  $\int$  | generated dependencies<br>341 # repo directories | # repo directories  $342$  # #  $\left| \begin{array}{c} \text{pkgdepend} \\ \text{1343} \end{array} \right.$  # # processed manifests # ALL\_TARGETS= \$(PROC\_SYNTH\_PKGS) proto\_list\_\$(PKGMACH) all: \$(ALL\_TARGETS) # # This will build the directory to contain the processed manifests # and the metadata symlinks. # \$(PDIR): 356 @print "Creating \$(@)"<br>357 \$(PKGDEBUG)\$(INS.dir)  $$(FKGDEBUG)$  $$(INS.dir)$  # <sup>360</sup> # This rule resolves dependencies across all published manifests. # # We shouldn't have to ignore the error from pkgdepend, but until # 16012 and its dependencies are resolved, pkgdepend will always exit # with an error. # \$(PDIR)/gendeps: \$(DEP\_SYNTH\_PKGS) \$(DEP\_PKGS) <sup>367</sup> -\$(PKGDEBUG)if [ "\$(SUPPRESSPKGDEP)" = "true" ]; then \ print "Suppressing dependency resolution"; \ for p in  $\sqrt[5]{[B]P_PKGS}: \sqrt[3]{[A]P_PS}$ , dep=%); do \<br> $\sqrt[5]{[C]P(S)}$  s\$p.dep \$\$p.res; \  $$$  (CP)  $$$ \$p.dep \$\$p.res; \ done;  $\setminus$ <br>372 else  $\setminus$  else \ print "Resolving dependencies"; \ pkgdepend -R  $$$ (PKGDEP\_RESOLVE\_IMAGE) resolve \<br>375 - n  $$$ (DEP SYNTH PKGS)  $$$ (DEP PKGS); \ 375 -m  $\frac{1}{5}$  -m  $\frac{1}{5}$  (DEP\_SYNTH\_PKGS)  $\frac{1}{5}$  (DEP\_PKGS); \<br>376 for p in  $\frac{1}{5}$  (DEP SYNTH PKGS:  $\frac{2}{5}$  dep= $\frac{2}{5}$ )  $\frac{1}{5}$  (DEI 376 for p in  $$$ (DEP\_SYNTH\_PKGS: $$$ .dep= $$$ )  $$$ (DEP\_PKGS: $$$ .dep= $$$ ); do \  $10$  \  $15$  \  $15$  \  $15$  \  $15$  \  $15$  \  $15$  \  $15$  \  $15$  \  $15$  \  $15$  \  $15$  \  $15$  \  $15$  \  $15$  \  $15$  \  $15$  \  $15$  \  $15$  \  $15$  \  $15$ 377 if  $\iint \frac{\pi}{8}$  if  $\iint \frac{\pi}{8}$  if  $\iint \frac{\pi}{8}$  if  $\iint \frac{\pi}{8}$  is  $\pi$  is  $\iint \frac{\pi}{8}$  is  $\pi$  is  $\iint \frac{\pi}{8}$  is  $\pi$  is  $\iint \frac{\pi}{8}$  is  $\pi$  is  $\iint \frac{\pi}{8}$  is  $\pi$  is  $\iint \frac{\pi}{8}$  is  $\pi$  is  $\iint \frac{\pi}{8}$  is  $\pi$  i "\$\$(print \$\$p.metadata.noincorp.\*)" ]; \<br>379 then \ then  $\lambda$ 0<br>
\$(PKGMOGRIFY) \$(PKGMOG\_VERBOSE) \<br>
3 382 - 382 - O \$\$p.res -I transforms \<br>383 - Strip\_versions \$\$p.dep.res 383 strip\_versions \$\$p.dep.res; \<br> $385$ <br> $385$ <br> $385$ <br> $385$ else  $\setminus$  $$ (MV) $ $p.dep,res $ $p,res \ \{$ 

 **<sup>7</sup>** fi; \ done;  $\setminus$  fi \$(PKGDEBUG)\$(TOUCH) \$(@) install: \$(ALL\_TARGETS) repository-metadata repository-metadata: publish\_pkgs  $\qquad$  @print "Creating repository metadata"<br>396  $\qquad \qquad$  S(PKCDERIG) for r in S(REPOS): do  $\sqrt{\text{PKGDEBUG}}$  for r in  $\left(\text{REPOS}\right)$ ; do \  $\sqrt{\text{usr}(\text{lib}/\text{pkg}. \text{depth})}$ 397 /usr/lib/pkg.depotd -d  $S(PKGDEST)/rep$ o.\$\$r \ --add-content --exit-ready;  $\lambda$ done # <sup>402</sup> # Since we create zero-length processed manifests for a graceful abort # from pkgmogrify, we need to detect that here and make no effort to # publish the package.<br> $405$  # # <sup>406</sup> # For all other packages, we publish them regardless of status. We # derive the target repository as a component of the metadata-derived # symlink for each package.<br>409 # # <sup>410</sup> publish\_pkgs: \$(REPOS:%=\$(PKGDEST)/repo.%) \$(PDIR)/gendeps .WAIT \$(PUB\_PKGS) # <sup>413</sup> # Before publishing, we want to pull the license files from \$CODEMGR\_WS # into the proto area. This allows us to NOT pass \$SRC (or # \$CODEMGR\_WS) as a basedir for publication. # \$(PUB\_PKGS): stage-licenses # # Initialize the empty on-disk repositories # <sup>422</sup> \$(REPOS:%=\$(PKGDEST)/repo.%): **a**print "Initializing  $$(\mathbb{Q}F)"$ <br>424  $$(\mathbb{P}F \cap F \cap F \cap F) \leq (f \cap F)$ 424 \$(PKGDEBUG)\$(INS.dir)<br>425 \$(PKGDEBUG)pkgsend -s 425 \$(PKGDEBUG)pkgsend -s file://\$(@) create-repository \<br>426 --set-property publisher prefix=\$(PKGPUBLISHE --set-property publisher.prefix=\$(PKGPUBLISHER) # <sup>429</sup> # rule to process real manifests # <sup>431</sup> # To allow redistributability and package status to change, we must # remove not only the actual build target (the processed manifest), but # also the incidental ones (the metadata-derived symlinks). # # If pkgmogrify exits cleanly but fails to create the specified output # file, it means that it encountered an abort directive. That means # that this package should not be published for this particular build # environment. Since we can't prune such packages from \$(PKGS) # retroactively, we need to create an empty target file to keep make # from trying to rebuild it every time. For these empty targets, we # do not create metadata symlinks. # # Automatic dependency resolution to files is also done at this phase of # processing. The skipped packages are skipped due to existing bugs # in pkgdepend.<br> $446$  # # <sup>447</sup> # The incorporation dependency is tricky: it needs to go into all # current and renamed manifests (ie all incorporated packages), but we # don't know which those are until after we run pkgmogrify. So # instead of expressing it as a transform, we tack it on ex post facto. # # Implementation notes:

### **new/usr/src/pkg/Makefile<sup>8</sup>**

 # <sup>454</sup> # - The first \$(RM) must not match other manifests, or we'll run into # race conditions with parallel manifest processing. # <sup>457</sup> # - The make macros [ie \$(MACRO)] are evaluated when the makefile is 458 # read in, and will result in a fixed, macro-expanded rule for each # target enumerated in S(PROC PKGS) target enumerated in \$(PROC PKGS). # 461 # - The shell variables (ie \$\$VAR) are assigned on the fly, as the rule # is executed. The results may only be referenced in the shell in # is executed. The results may only be referenced in the shell in  $463$  # which they are assigned, so from the perspective of make, all cod # which they are assigned, so from the perspective of make, all code  $464$  # that needs these variables needs to be part of the same line of 464 # that needs these variables needs to be part of the same line of 465 # code. Hence the use of command separators and line continuation # code. Hence the use of command separators and line continuation # characters.<br> $467$  # # <sup>468</sup> # - The extract\_metadata transforms are designed to spit out shell 469 # variable assignments to stdout. Those are published to the 470 # vars temporary files, and then used as input to the eval 470 # .vars temporary files, and then used as input to the eval<br>471 # statement This is done in stages specifically so that pl 471 # statement. This is done in stages specifically so that pkgmogrify 472 # can signal failure if the manifest has a syntactic or other error. 472 # can signal failure if the manifest has a syntactic or other error.<br>473 # The eval statement should begin with the default values, and the 473  $\#$  The eval statement should begin with the default values, and the 474  $\#$  output from pkgmogrify (if any) should be in the form of a 474 # output from pkgmogrify (if any) should be in the form of a<br>475 # variable assignment to override those defaults. # variable assignment to override those defaults. # <sup>477</sup> # - When this rule completes execution, it must leave an updated 478 # target file (\$@) in place, or make will reprocess the package # every time it encounters it as a dependency. Hence the "touch # every time it encounters it as a dependency. Hence the "touch"<br> $480$  # statement to ensure that the target is created even when 480 # statement to ensure that the target is created, even when<br>481 # pkgmogrify encounters an abort in the publish transforms. pkgmogrify encounters an abort in the publish transforms. # .SUFFIXES: .mf .mog .dep .res .pub \$(PDIR)/%.mog: manifests/%.mf @print "Processing manifest \$(<F)" 488 @env PKGFMT\_OUTPUT=v1 pkgfmt -c \$<<br>489 \$(PKGDEBUG)\$(RM) \$(@) \$(@;\$ mog=\$)  $$$  (PKGDEBUG) $\frac{1}{5}$ (RM)  $$$ (@)  $\frac{3}{5}$ ( $\frac{2}{5}$ ( $\frac{3}{5}$ ; amog= $\$$ )  $$$ (@ii $\frac{2}{5}$ , mog= $\$$ ) metadata \* 490  $\frac{1}{5}$  (@:%.mog=%.lics)  $\frac{1}{5}$ (PDIR)/ $\frac{1}{5}$  (@F:%.mog=%).metadata.\*  $\frac{1}{5}$  (@).vars<br>491 S(PKGDEBIIG)S(PKGMOGRTFY) S(PKGMOG VERBOSE) S(PM INC:%= -T %) \$(PKGDEBUG)\$(PKGMOGRIFY) \$(PKGMOG\_VERBOSE) \$(PM\_INC:%= -I %) \ \$(PKGMOG\_DEFINES:%=-D %) -P \$(@).vars -O \$(@) \ 493  $\frac{1}{2}$  (<)  $\frac{1}{2}$  (PM\_TRANSFORMS)<br>494 \$(PKGDEBUG)eval REPO=redist Pl \$(PKGDEBUG)eval REPO=redist PKGSTAT=current NODEPEND=\$(SUPPRESSPKGDEP) \ 495  $\check{S}(CAT) - S \check{S}(\mathcal{Q})$ . vars'; \<br>496 if  $[-f S(\mathcal{Q})]$ ; then \ 496 if  $[-f \; \xi(\omega)]$ ; then  $\lambda$ <br>497 if  $\int$  stropper 497 if [ "\$\$NODEPEND" != "false" ]; then \;<br>498 5 (TOUCH) \$(@:\$.moq=\$.nodepenc  $$$  (TOUCH)  $$$  (@:\$.mog=\$.nodepend); \ fi; \  $$ (LN) -s $(\text{QF}) \ \text{S}(\text{D} \text{D} \text{D} \text{D} \text{D}) }$  $$({\tt PDF})/\$({\tt QF}:$   $$~{\tt mog=8})$ .metadata.\$\$PKGSTAT.\$\$REPO; if [ \( "\$\$PKGSTAT" = "current" \) -o \ <sup>503</sup> \( "\$\$PKGSTAT" = "renamed" \) ]; \ <br> $505$ <br> $515$ <br> $515$ <br> $516$  fi; \ print  $$LICS > $(\circ : \dots \text{mod} = \dots \text{mod} = \dots)$ ; \ else \ \$(TOUCH) \$(@) \$(@:%.mog=%.lics); \ fi \$(PKGDEBUG)\$(RM) \$(@).vars \$(PDIR)/%.dep: \$(PDIR)/%.mog 513 <sup>o</sup> oprint "Generating dependencies for  $\S$ (<F)"<br>514 \$(PKGDEBUG)\$(RM) \$(@) 514 \$(PKGDEBUG)\$(RM) \$(@)<br>515 \$(PKGDEBUG)if [ | −f ; \$(PKGDEBUG)if [ ! -f \$(@:%.dep=%.nodepend) ]; then \ 516 pkgdepend generate  $-\mathfrak{m}$  \$(PKGDEP\_TOKENS:  $\mathfrak{F}=-D$   $\mathfrak{F}$ ) \$(<) \  $\mathfrak{F}(P)$  \$( $\mathfrak{F}(R)$  \  $\mathfrak{F}(R)$  \  $\mathfrak{F}(R)$  \  $\mathfrak{F}(R)$  \  $\mathfrak{F}(R)$  \  $\mathfrak{F}(R)$  \  $\mathfrak{F}(R)$  \ \ \ \ \ \ \ \ \ \ \ \ \ \ \ \ 517  $\frac{1}{5}$   $\frac{1}{5}$   $\frac{1}{5$  $e$ lse  $\lambda$ 

 **<sup>9</sup>**  $$ (CP) $ (<) $ (@) $$ <br>520 fi fi # <sup>523</sup> # The full chain implies that there should be a .dep.res suffix rule, # but dependency generation is done on a set of manifests, rather than # on a per-manifest basis. Instead, see the gendeps rule above. # \$(PDIR)/%.pub: \$(PDIR)/%.res 529  $\zeta(\text{PKGDESUG}) = \zeta(\text{basename } \zeta(\text{e:} \xi, \text{pub} = \xi) \cdot \text{metadata} \cdot \zeta);$ <br>530  $r = \zeta \zeta(m \pm \zeta(\text{e:} \xi, \text{pub} = \xi, \text{metadata}) + (2) \cdot \zeta)$ 530  $r = $5 \{m\# $(\emptyset F : 3 \cdot \emptyset b = 8 \cdot \emptyset a \cdot \emptyset a \cdot \empty$ 531 if  $[-s \; \xi(\langle \rangle)]$ ; then  $\setminus$  532 print "Publish 532 print "Publishing \$(@F:%.pub=%) to \$\$r repository"; \the print of the state of the state of the state of the state of the state of the state of the state of the state of the state of the state of the state of the state 533 pkgsend -s file://\$(PKGDEST)/repo.\$\$r publish \ 534 -d \$(PKGROOT) -d \$(TOOLSROOT) \<br>535 -d license files -d \$(PKGROOT)/ 535 -d license\_files -d \$(PKGROOT)/licenses \<br>536 --fmri-in-manifest --no-index --no-catalo 536 --fmri-in-manifest --no-index --no-catalog  $\zeta(\zeta)$  \<br>537 > /dev/null; \ 537  $\qquad \qquad \Rightarrow \qquad /dev/nulli \qquad \qquad$ 538  $\qquad \qquad \text{fi} \qquad \qquad$   $539$   $5(700)$  $$(TOUCH) $(@);$  # # rule to build the synthetic manifests # # This rule necessarily has PKGDEP\_TYPE that changes according to # the specific synthetic manifest. Rather than escape command # dependency checking for the real manifest processing, or failing to # express the (indirect) dependency of synthetic manifests on real # manifests, we simply split this rule out from the one above. # # The implementation notes from the previous rule are applicable # here, too. # \$(PROC\_SYNTH\_PKGS): \$(PKGLISTS) \$\$(@F:%.mog=%.mf) @print "Processing synthetic manifest \$(@F:%.mog=%.mf)" \$(PKGDEBUG)\$(RM) \$(@) \$(PDIR)/\$(@F:%.mog=%).metadata.\* \$(@).vars 556 \$(PKGDEBUG)\$(PKGMOGRIFY) \$(PKGMOG\_VERBOSE) -I transforms -I \$(PDIR) \<br>557 \$(PKGMOG DEFINES: \$=-D \$) -D PKGDEP TYPE=\$(PKGDEP TYPE) \ 557  $$$  (PKGMOG\_DEFINES: $$^2 = -D$   $$$ )  $-$ D PKGDEP\_TYPE=\$(PKGDEP\_TYPE) \ 558  $-P \xi(\omega) \cdot \overline{vars} -O \xi(\omega) \cdot \xi(\omega \cdot \overline{vars})$ .mog=%.mf) \ \$(PM\_TRANSFORMS) synthetic <sup>560</sup> \$(PKGDEBUG)eval REPO=redist PKGSTAT=current '\$(CAT) -s \$(@).vars'; \ 561 if  $[-f \; \xi(\omega)]$ ; then  $\zeta(T,N) = S(\omega F)$   $\frac{1}{563}$   $\frac{1}{563}$   $\frac{1}{563}$   $\frac{1}{563}$   $\frac{1}{563}$   $\frac{1}{563}$ 563 \$(PDIR)/\$(@F:%.mog=%).metadata.\$\$PKGSTAT.\$\$REPO; \<br>564 else \ else  $\setminus$  $\zeta(TOUCH) \xi(\omega);$ 566<br>567  $$$ (PKGDEBUG)\$(RM) \$(@).vars \$(DEP\_SYNTH\_PKGS): \$\$(@:%.dep=%.mog) @print "Skipping dependency generation for \$(@F:%.dep=%)"  $$(PKGDEBUG)$  $$(CP)$   $$(@:$   $@:$   $dep=$   $@.$  mog)  $$(@)$  clean: 575 clobber: clean<br>576 \$ (RM)  $$(RM) -r $(CLOBBERFILES)$  # <sup>579</sup> # This rule assumes that all links in the \$PKGSTAT directories # point to valid manifests, and will fail the make run if one # does not contain an fmri. # <sup>583</sup> # We do this in the BEGIN action instead of using pattern matching

# because we expect the fmri to be at or near the first line of each input

**new/usr/src/pkg/Makefile <sup>10</sup>** # file, and this way lets us avoid reading the rest of the file after we # find what we need. 588  $\#$  We keep track of a failure to locate an fmri, so we can fail the # We keep track of a failure to locate an fmri, so we can fail the <sup>589</sup> # make run, but we still attempt to process each package in the # repo/pkgstat-specific subdir, in hopes of maybe giving some # additional useful info. # # The protolist is used for bfu archive creation, which may be invoked # interactively by the user. Both protolist and PKGLISTS targets # depend on \$(PROC\_PKGS), but protolist builds them recursively. # To avoid collisions, we insert protolist into the dependency chain # here. This has two somewhat subtle benefits: it allows bfu archive # creation to work correctly, even when -a was not part of NIGHTLY\_OPTIONS, # and it ensures that a protolist file here will always correspond to the # contents of the processed manifests, which can vary depending on build # environment.<br> $602$  # # <sup>603</sup> \$(PKGLISTS): \$(PROC\_PKGS) \$(PKGDEBUG)sdotr=\$(@F:packages.  $x=8$ ); \ 605  $r=55$ {sdotr%.+(?)}; s=\$\${sdotr#+(?).}; \606 print "Generating \$\$r \$\$s package list" 606 print "Generating \$\$r \$\$s package list"; \<br>607 \$(RM) \$(@); \$(TOUCH) \$(@); \ 607  $\frac{1}{5}$ (RM)  $\frac{1}{5}$ (@);  $\frac{1}{5}$ (TOUCH)  $\frac{1}{5}$ (@);  $\frac{1}{5}$   $$ (NAWK) 'BEGIN {\n509}$   $107 (BRGC) <$  if (ARGC < 2) { \end{math} exit;  $\setminus$  } \ 612  $\text{retcode} = 0; \setminus$ <br>613  $\text{for} \quad (i = 1; i)$ 613 for  $(i = 1; i < ARGC; i++)$   $\{ \ \}$  $d \circ \{ \ \ \}$  e = getline f < ARGV[i]; \ 616 <br>  $\{\text{while } ((e == 1) \& (f != ~ /name=pkg.fmri/)); \}$ 617 close(ARGV[i]);  $\lambda$  close(ARGV[i]);  $\lambda$ if (e == 1)  $\{\ \ \ \}$  $1 = split(f, a, "='"); \ \ \ \ \$  print "depend fmri=" a[l], \  $\qquad \qquad$   $\qquad \qquad$   $\qquad \qquad$   $\qquad$   $\$  $\}$  else  $\{\ \ \ \$  print "no fmri in " ARGV[i] >> "/dev/stderr"; \ retcode = 2;  $\setminus$  $\begin{array}{ccc} 625 & & & \end{array}$  ${}_{0.7}$  exit retcode; \ <sup>628</sup> }' 'find \$(PDIR) -type l -a \( \$(PKGS:%=-name %.metadata.\$\$s.\$\$r -o) \ 629 -name NOSUCHFILE  $\setminus$ ) >>  $\zeta(\omega)$  # <sup>632</sup> # rules to validate proto area against manifests, check for safe # file permission modes, and generate a faux proto list # # For the check targets, the dependencies on \$(PROC\_PKGS) is specified 636 # as a subordinate make process in order to suppress output.<br>637 # # <sup>638</sup> makesilent: @\$(MAKE) -e \$(PROC\_PKGS) PKGMACH=\$(PKGMACH) \ SUPPRESSPKGDEP=\$(SUPPRESSPKGDEP) > /dev/null # <sup>643</sup> # The .lics files were created during pkgmogrification, and list the # set of licenses to pull from \$SRC for each package. Because # licenses may be duplicated between packages, we uniquify them as 646 # well as aggregating them here.<br>647 # # <sup>648</sup> license-list: makesilent 649  $\frac{1}{2}$  (PKGDEBUG)( for l in 'cat  $\frac{1}{2}$ (PROC\_PKGS: $\frac{2}{3}$ . mog= $\frac{1}{3}$ . lics)'; \ do print  $$1;$  done ) | sort  $-u > $8$ 

```
new/usr/src/pkg/Makefile
```
**<sup>11</sup>**

 # # Staging the license and description files in the proto area allows # us to do proper unreferenced file checking of both license and # description files without blanket exceptions, and to pull license # content without reference to \$CODEMGR\_WS during publication. # stage-licenses: license-list FRC \$(PKGDEBUG)\$(MAKE) -e -f Makefile.lic \ 660 PKGDEBUG=\$(PKGDEBUG) LICROOT=\$(PKGROOT)/licenses \<br>661 S\$(NAWK) '{\ '\$(NAWK)'{ \ 662 print "\$(PKGROOT)/licenses/" \$\$0; \<br>663 print "\$(PKGROOT)/licenses/" \$\$0 " print "\$(PKGROOT)/licenses/" \$\$0 ".descrip"; \ }' license-list' > /dev/null; protocmp: makesilent  $e$   $\bar{e}$   $\bar{e}$   $\bar$  $\frac{1}{5}$ (EXCEPTIONS: $\frac{2}{5}$  = e \$(CODEMGR\_WS)/exception\_lists/ $\frac{2}{5}$ ) \  $-m \text{ } $(\text{PDIR}) -p \text{ }$(\text{PKGROOT}) -p \text{ }$(\text{TOOLSROOT})$  pmodes: makesilent @validate\_pkg -a \$(PKGMACH) -M -m \$(PDIR) \ -e \$(CODEMGR\_WS)/exception\_lists/pmodes check: protocmp pmodes protolist: proto\_list\_\$(PKGMACH) proto\_list\_\$(PKGMACH): \$(PROC\_PKGS) @validate\_pkg -a \$(PKGMACH) -L -m \$(PDIR) > \$(@) \$(PROC\_PKGS): \$(PDIR) # # This is a convenience target to allow package names to function as # build targets. Generally, using it is only useful when iterating on # development of a manifest. # <sup>689</sup> # When processing a manifest, use the basename (without extension) of # the package. When publishing, use the basename with a ".pub" # extension. # <sup>693</sup> # Other than during manifest development, the preferred usage is to # avoid these targets and override PKGS on the make command line and 695 # use the provided all and install targets.<br>696 # # <sup>697</sup> \$(PKGS) \$(SYNTH\_PKGS): \$(PDIR)/\$\$(@:%=%.mog) \$(PKGS:%=%.pub) \$(SYNTH\_PKGS:%=%.pub): \$(PDIR)/\$\$(@) # # This is a convenience target to resolve dependencies without publishing # packages. # gendeps: \$(PDIR)/gendeps # <sup>708</sup> # These are convenience targets for cross-platform packaging. If you # want to build any of "the normal" targets for a different # architecture, simply use "arch/target" as your build target. # <sup>712</sup> # Since the most common use case for this is "install," the architecture # specific install targets have been further abbreviated to elide "/install." # i386/% sparc/%: \$(MAKE) -e \$(@F) PKGMACH=\$(@D) SUPPRESSPKGDEP=\$(SUPPRESSPKGDEP)

## **new/usr/src/pkg/Makefile**

 i386 sparc: \$\$(@)/install FRC: # EXPORT DELETE START 723 XMOD\_PKGS=\ 724 BRCMbnx 725 BRCMbnxe<br>726 SUNWadpu<sup>3</sup> 726 SUNWadpu320 \<br>727 SUNWibsdpib \ 727 SUNWibsdpib \ 728 SUNWkdc \<br>729 SUNWlsime 729 SUNWlsimega \<br>730 SUNWwbint \ SUNWwbint  $\overline{731}$ SUNWwbsup EXPORT\_SRC: CRYPT\_SRC 734 \$(RM) \$(XMOD\_PKGS: %=manifests/ %.mf)<br>735 \$(RM) Makefile+  $$ (RM) Makefile+$ <br>  $736$   $$ (SED) -e " / ^#]$  \$(SED) -e "/^# EXPORT DELETE START/,/^# EXPORT DELETE END/d" \ < Makefile > Makefile+ \$(MV) -f Makefile+ Makefile  $$$ (CHMOD) 444 Makefile # EXPORT DELETE END

**<sup>12</sup>**